## **Porovnanie verzií programu TechCON.**

## *Zoznam modulov programu:*

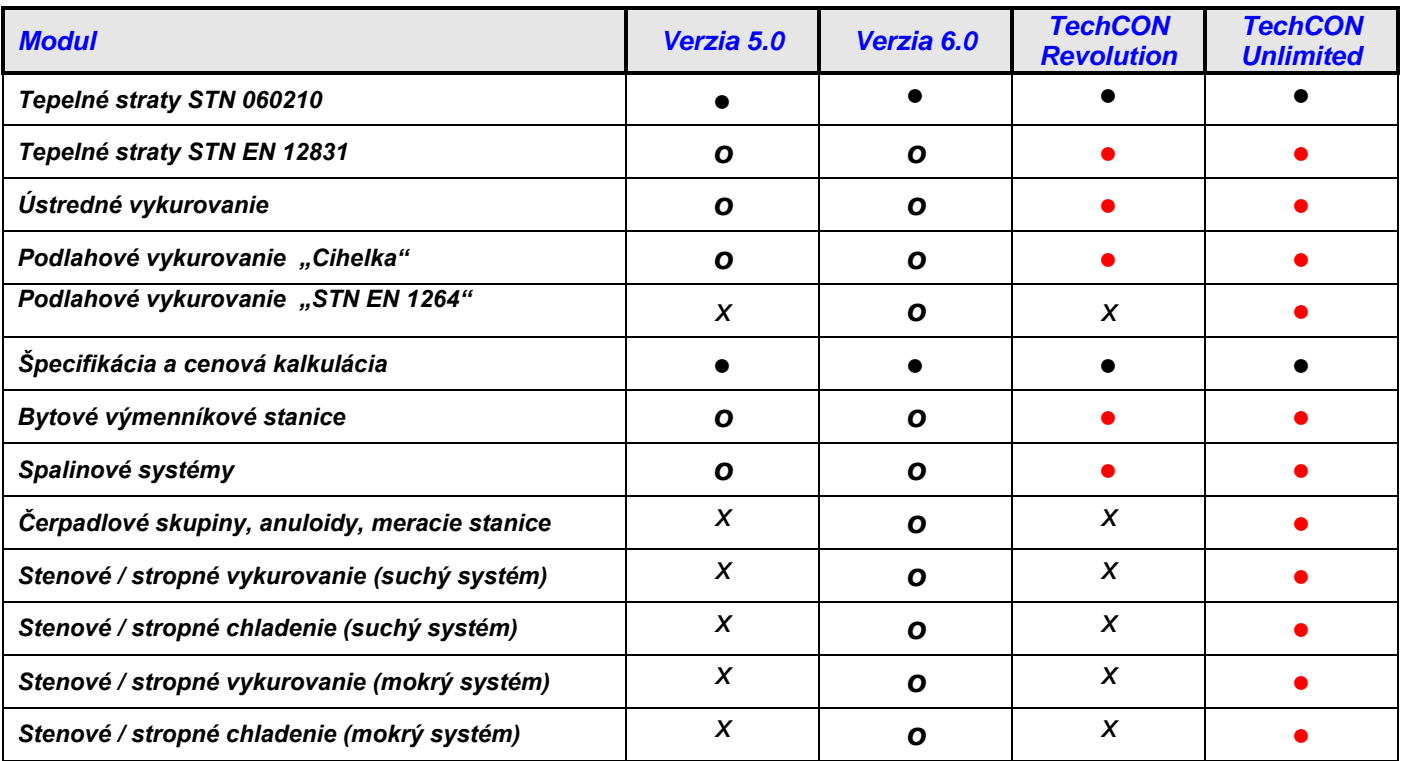

## *Poznámky:*

- *- funkcie sú dostupné len v plnej verzii programu*
- - *funkcie sú dostupné v oboch verziách programu*
- *o - závisí od rozhodnutia vlastníka verzie (nemusí mať každá firemná verzia)*

## *Porovnanie funkcií :*

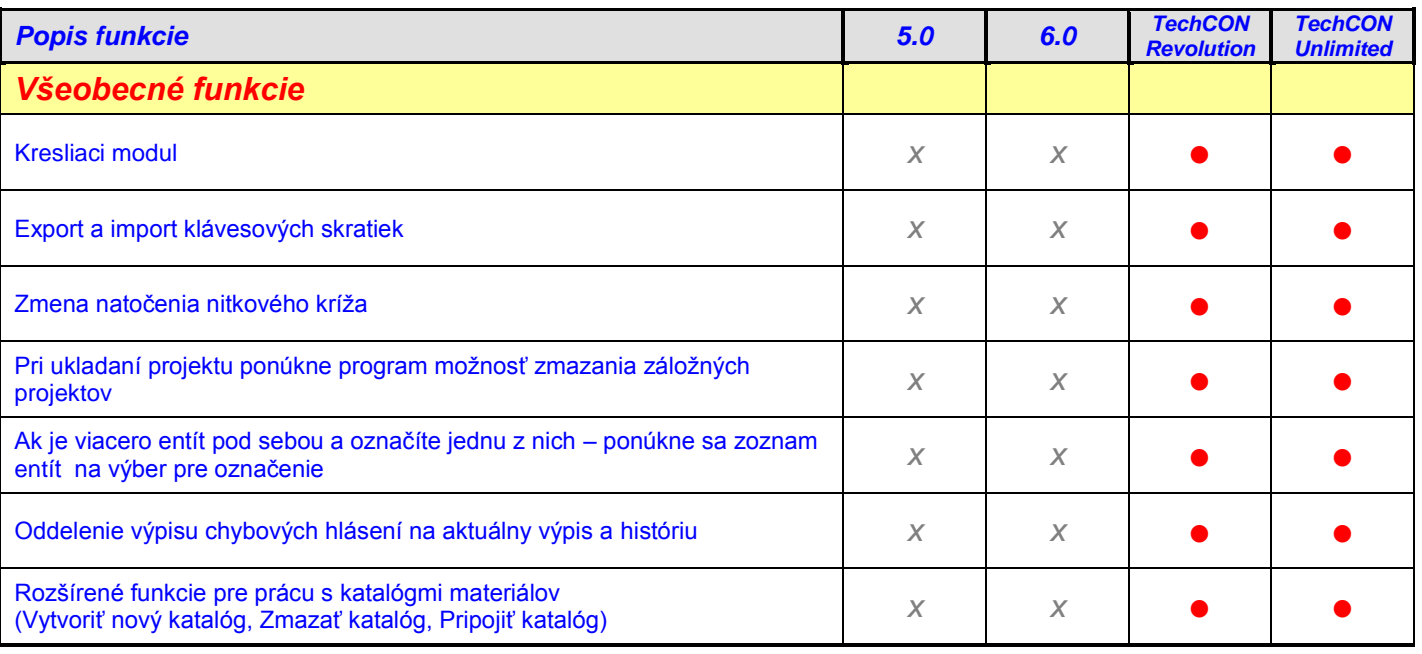

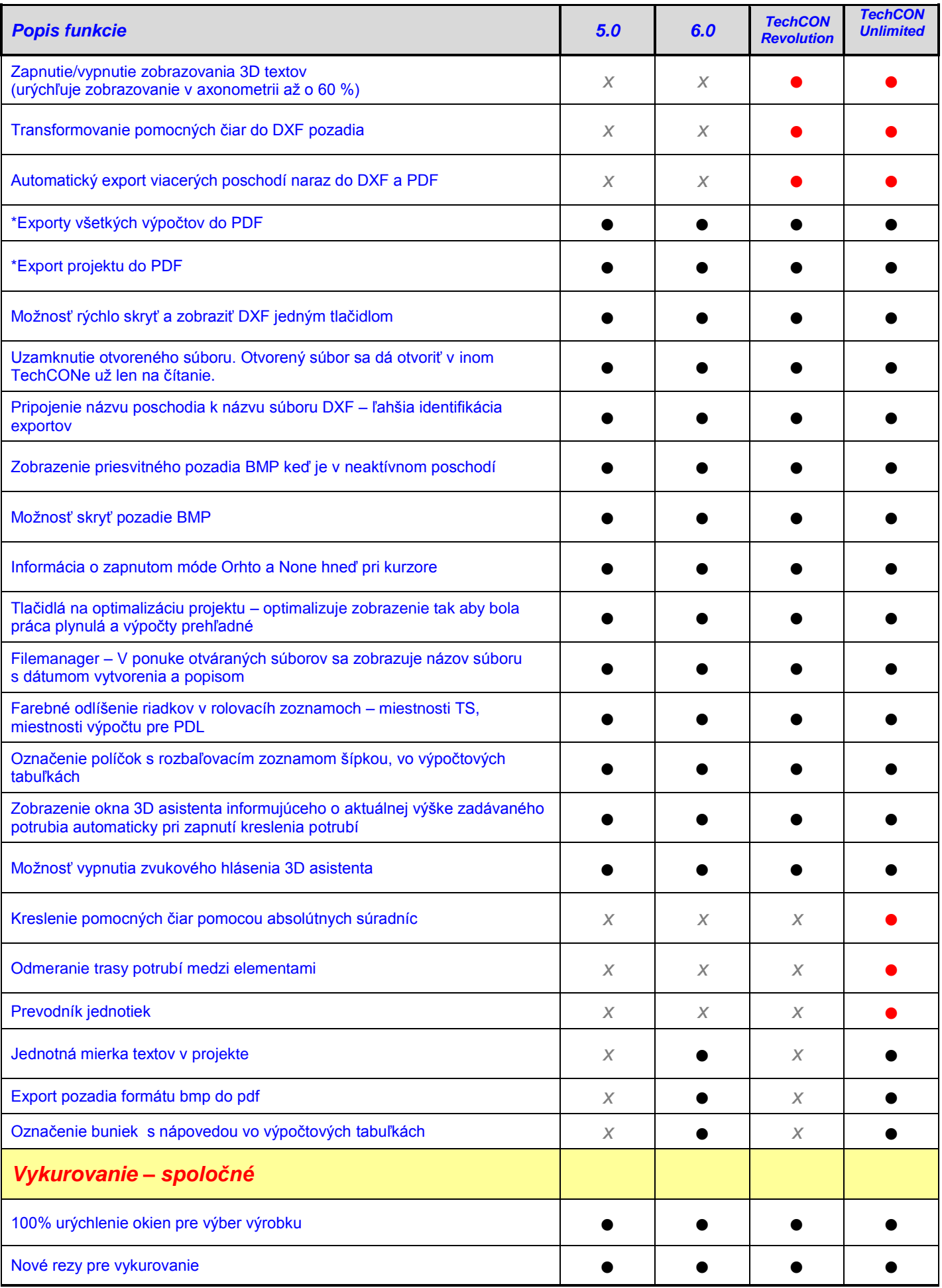

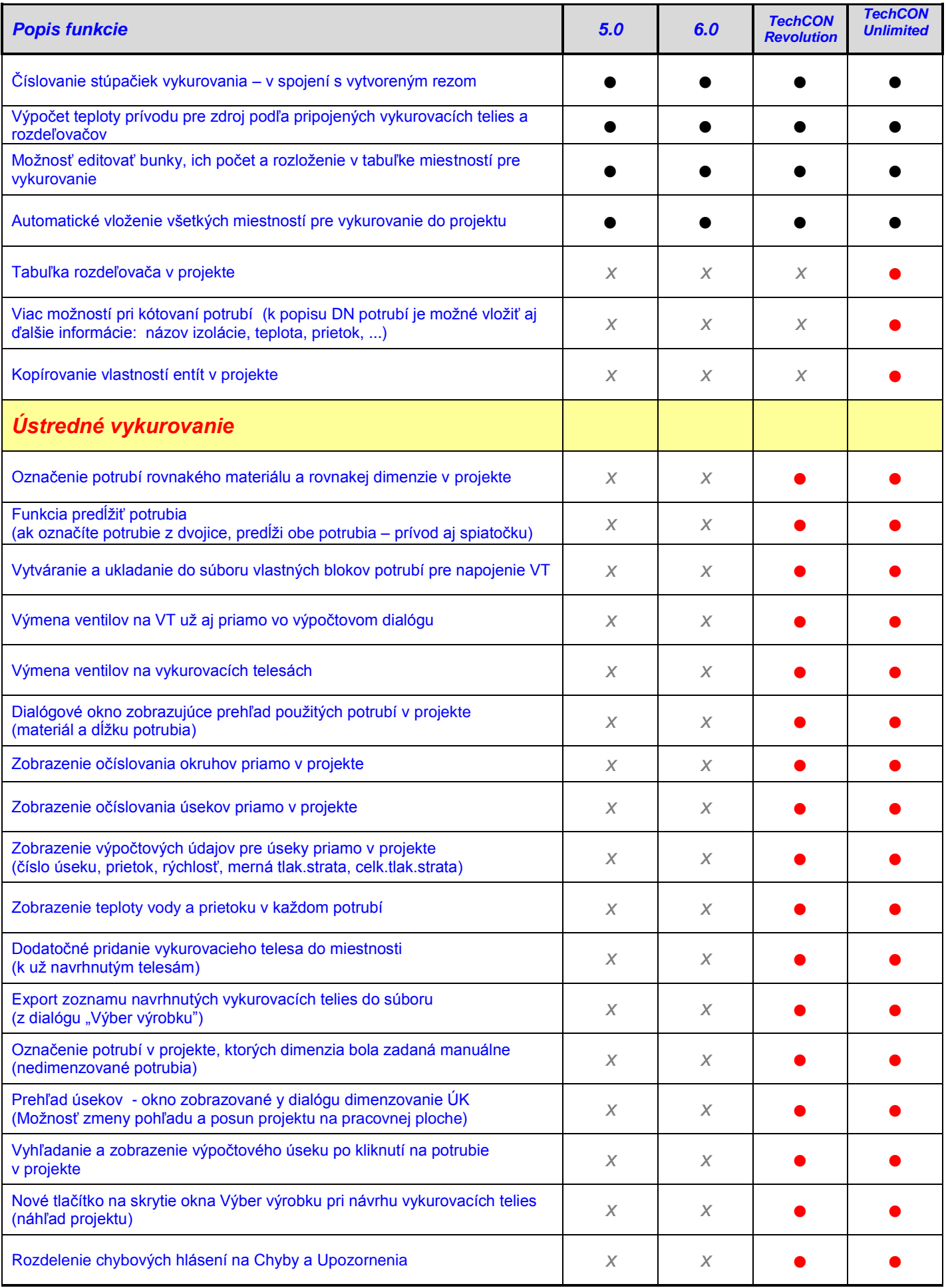

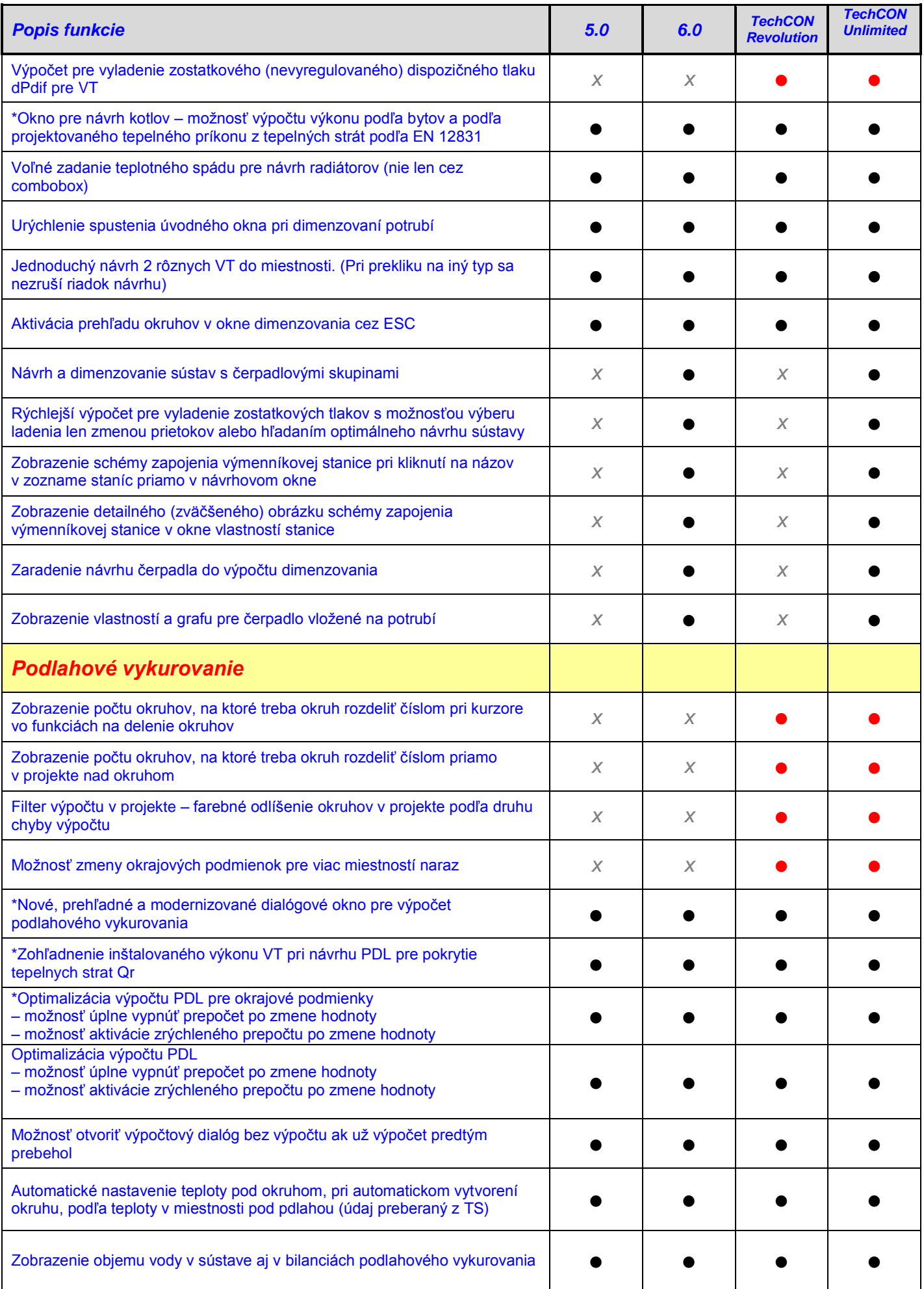

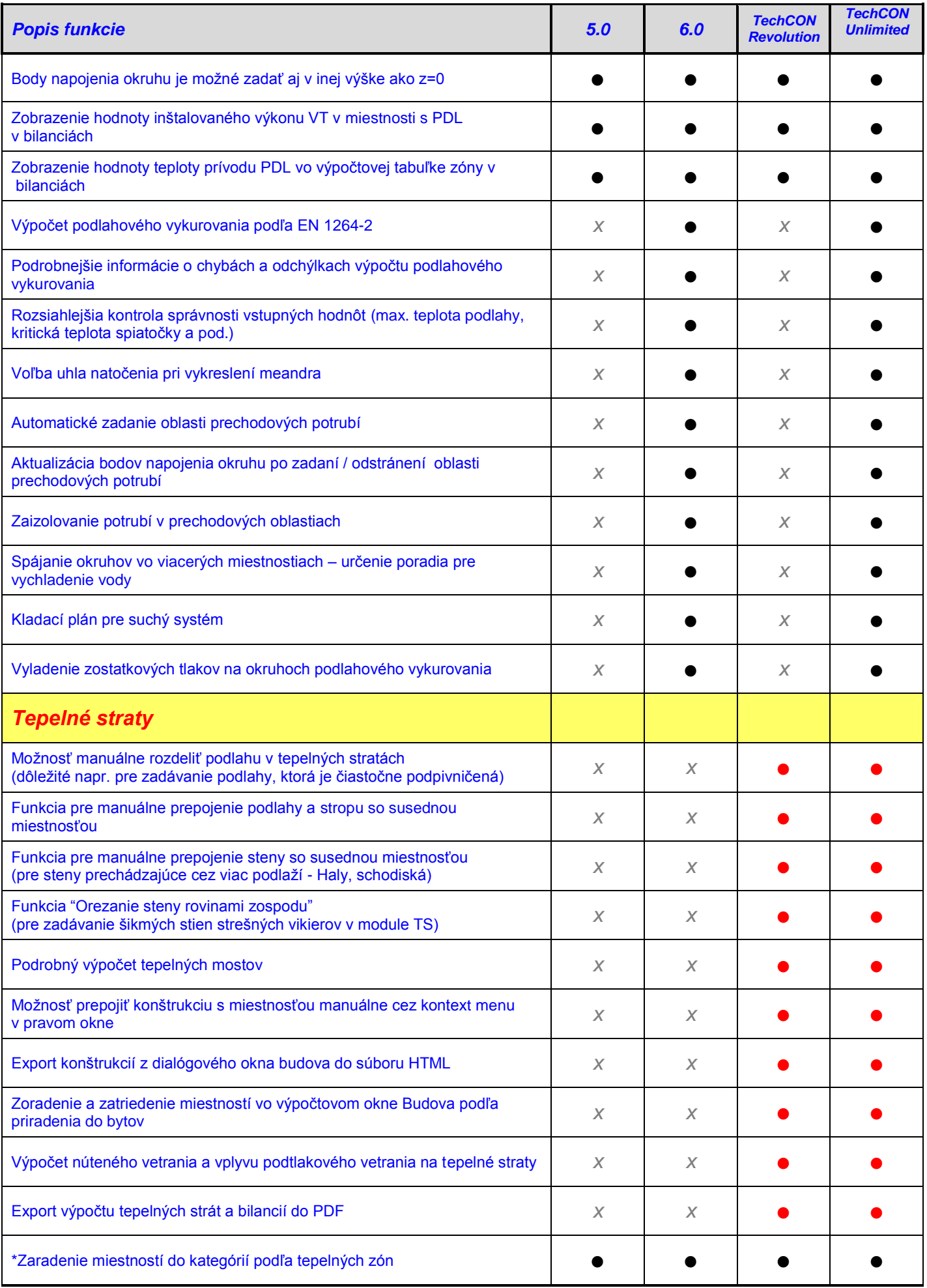

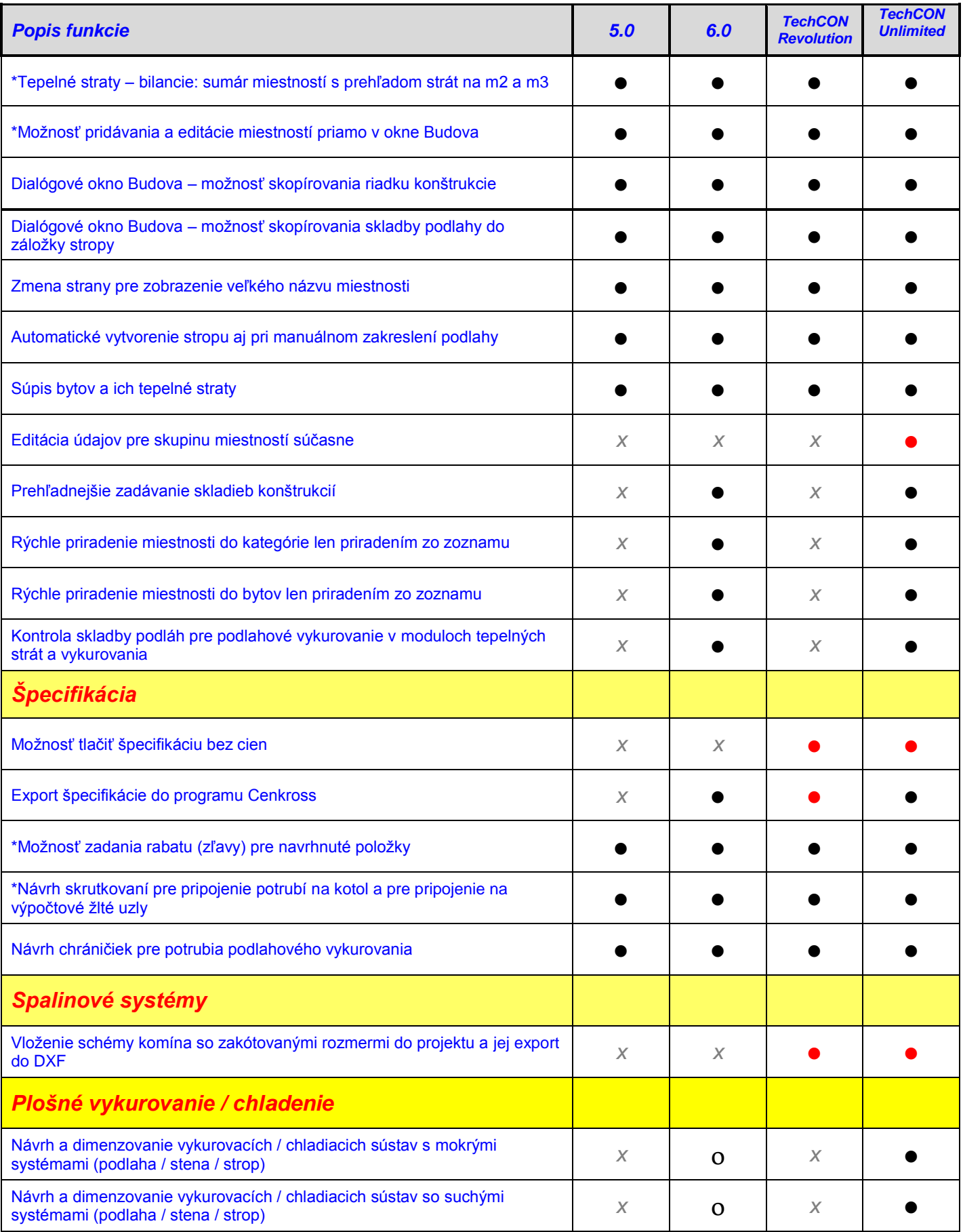